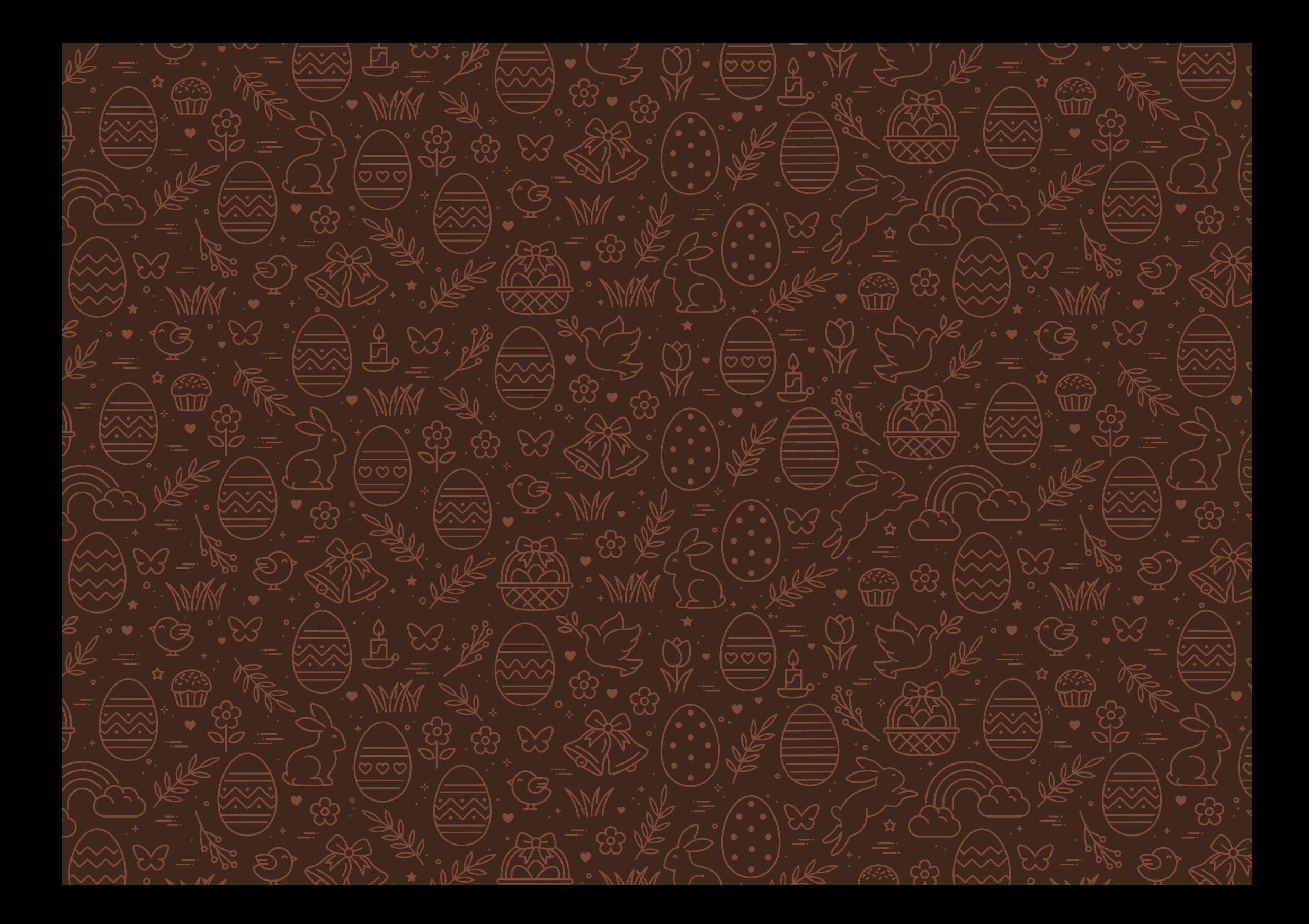

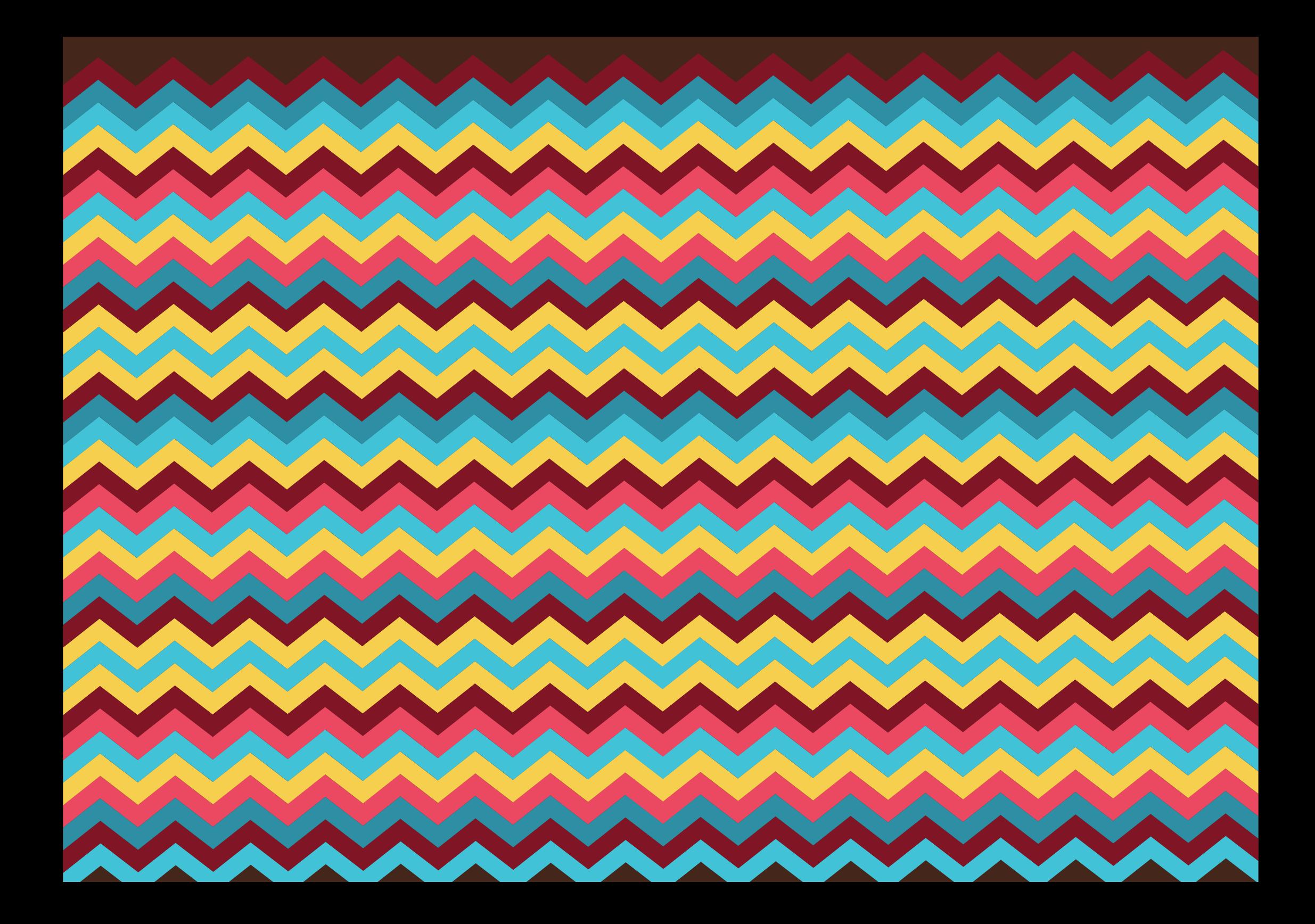

## Necesitarás **Instrucciones**

• Tu impresora

## Epson EcoTank®

- Papel pergamino
- Huevo de chocolate
- Cinta para moños
- Asegúrate de que tu impresora esté configurada en "Alta calidad de impresión". 1
- Imprime la cantidad de hojas que necesites. 2

3

- Envuelve el huevo de chocolate con el papel estampado
- Haz un moño con la cinta, para cerrar el paquete de tu huevo de Pascua. 4

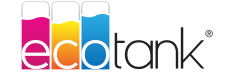

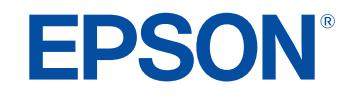